## **CALCULS AVEC DES NOMBRES COMPLEXES**

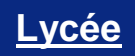

# Nombres complexes

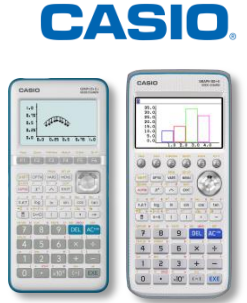

## EXERCICE

**Énoncé :**

On pose  $z = -\sqrt{2 + \sqrt{2}} + i\sqrt{2 - \sqrt{2}}$ . 1) La forme algébrique de  $z^2$  est :  $A: 2\sqrt{2}$   $B: 2\sqrt{2}-2i\sqrt{2}$   $C: 2+\sqrt{2}+i(2-\sqrt{2})$   $D: 2\sqrt{2}+2i\sqrt{2}$ . 2)  $z^2$  s'écrit sous forme exponentielle :  $A$  :  $4e^{i\frac{\pi}{4}}$   $B$  :  $4e^{-i\frac{\pi}{4}}$   $C$  :  $4e^{i\frac{3\pi}{4}}$   $D$  :  $4e^{-i\frac{3\pi}{4}}$ . 3)  $z$  s'écrit sous forme exponentielle :  $A$  :  $2e^{i\frac{7\pi}{8}}$   $B$  :  $2e^{i\frac{\pi}{8}}$   $C$  :  $2e^{i\frac{5\pi}{8}}$   $D$  :  $2e^{i\frac{3\pi}{8}}$ . 4)  $\frac{\sqrt{2+\sqrt{2}}}{2}$  et  $\frac{\sqrt{2-\sqrt{2}}}{2}$  sont les cosinus et sinus de :  $A : \frac{7\pi}{8}$   $B : \frac{5\pi}{8}$   $C : \frac{3\pi}{8}$   $D : \frac{\pi}{8}$ .

*Cet exercice est un QCM tiré du bac S, Antilles 2004.*

## **1. Configuration de la calculatrice**

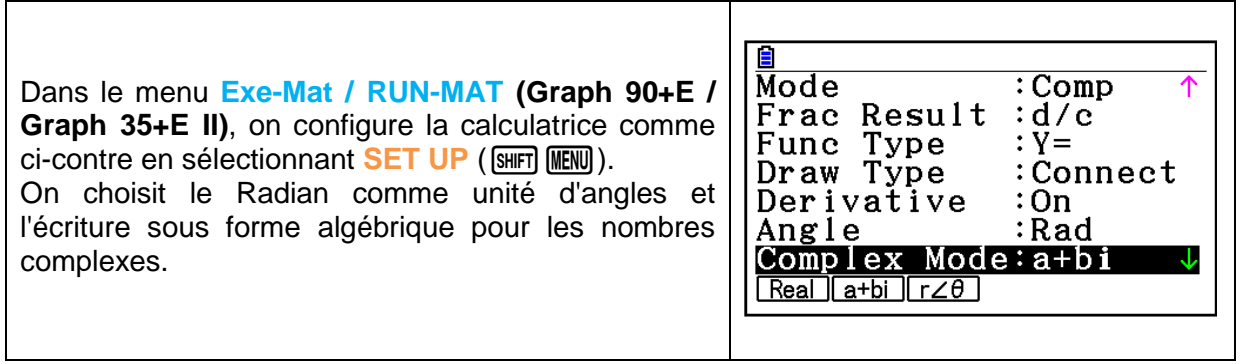

## **2. Résolution de l'exercice**

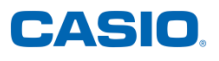

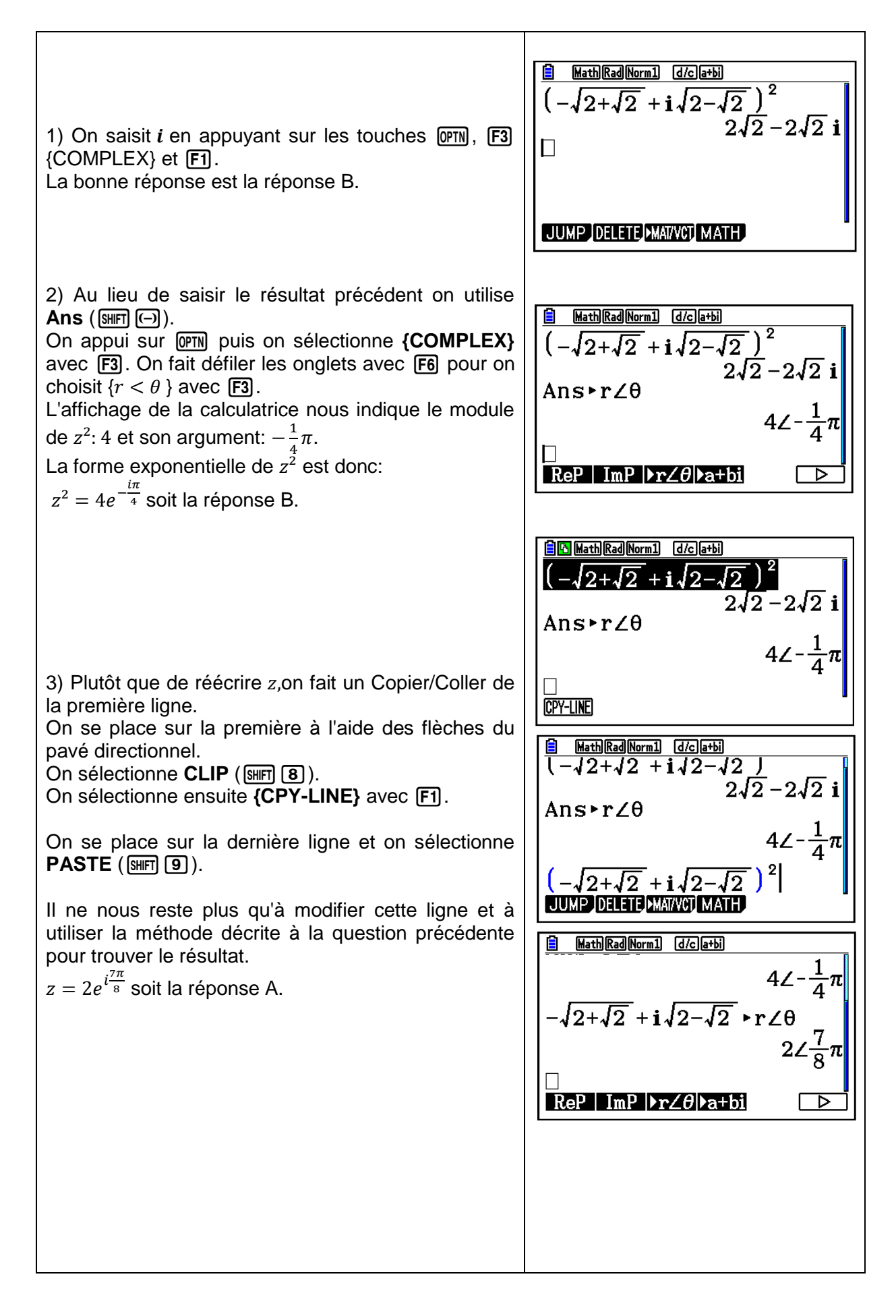

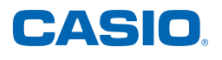

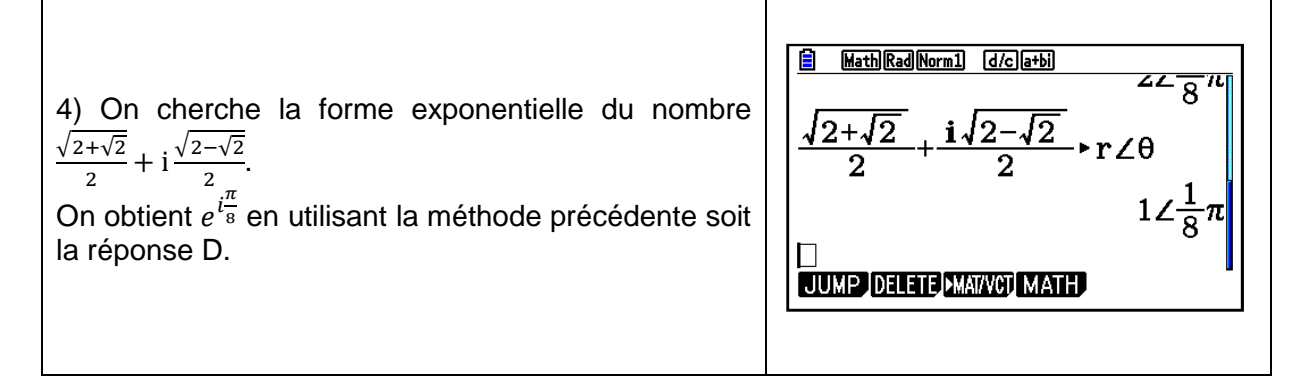

Retrouvez toutes nos ressources pédagogiques sur [www.casio-education.fr](http://www.casio-education.fr/)